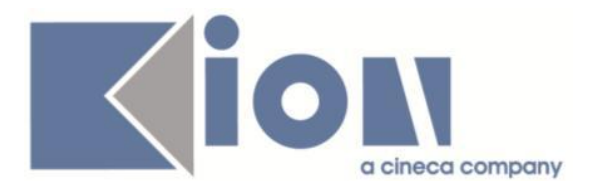

# **Note Di Rilascio ESSE3**  *Versione 12.01.01*

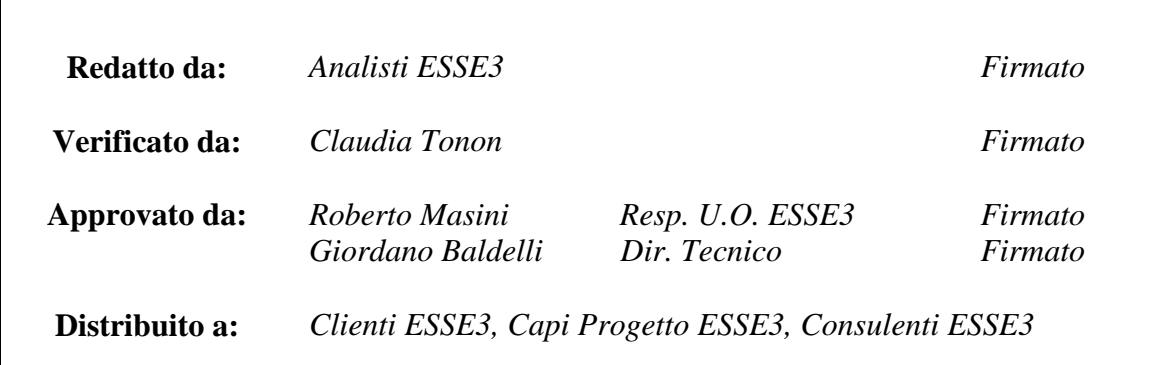

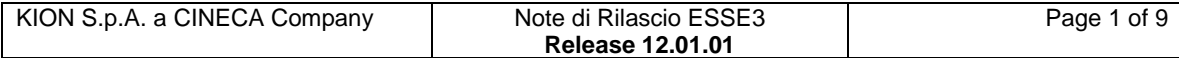

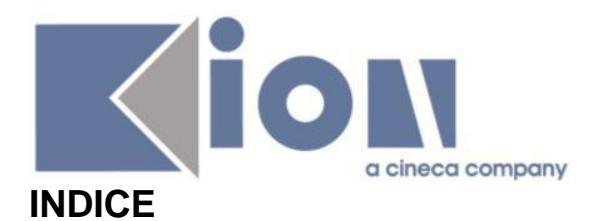

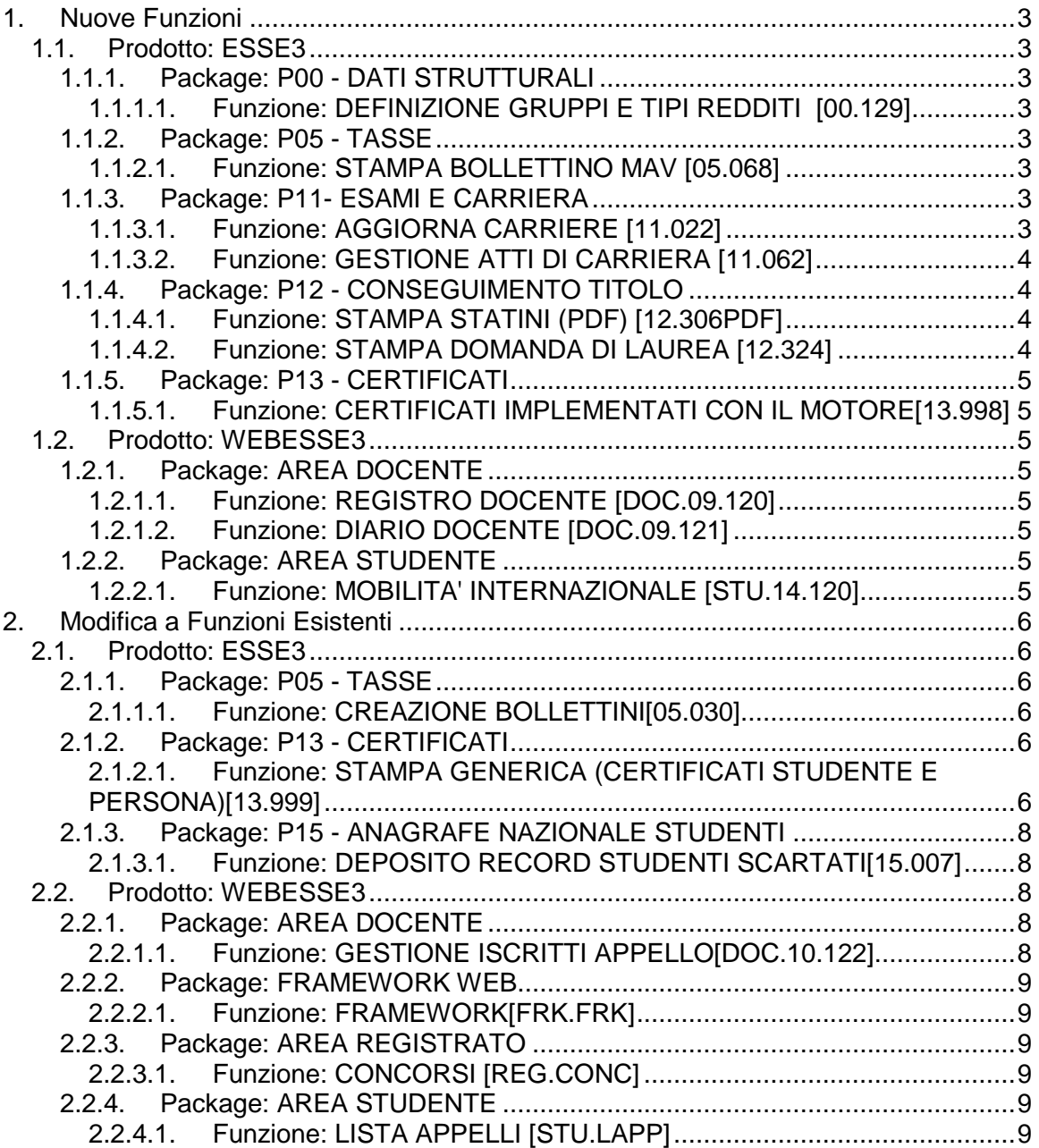

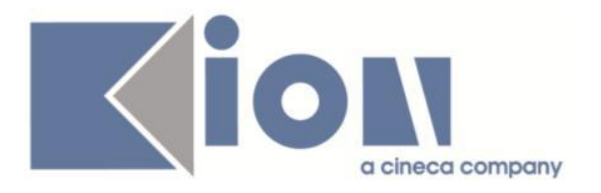

# **1.Nuove Funzioni**

# *1.1. Prodotto: ESSE3*

# **1.1.1. Package: P00 - DATI STRUTTURALI**

## *1.1.1.1.Funzione: DEFINIZIONE GRUPPI E TIPI REDDITI [00.129]*

## *[ID GS:95919]*

Alla funzione di configurazione dei gruppi e tipi redditi dell'autocertificazione è stato aggiunto un nuovo TAB per gestire la configurazione delle regole di validazione generali dell'autocertificazione.

## *[ID GS:96070]*

Nella finestra di configurazione dei gruppi e tipi redditi dell'autocertificazione, se non è presente la configurazione per l'anno accademico indicato in input per la ricerca, viene richiesto se si vuole recuperare l'ultima configurazione valida per tale anno accademico (l'autocertificazione più recente rispetto all'anno della ricerca).

# **1.1.2. Package: P05 - TASSE**

## *1.1.2.1.Funzione: STAMPA BOLLETTINO MAV [05.068]*

## *[ID GS:94504] - Richiesta Università degli Studi di IUO [Req. N. 15656]*

Modificata condizione di stampabilità del MAV online.

# **1.1.3. Package: P11- ESAMI E CARRIERA**

## *1.1.3.1.Funzione: AGGIORNA CARRIERE [11.022]*

## *[ID GS:95864]*

Sono state effettuate le seguenti modifiche alla procedura Aggiorna Carriere (processo SOST\_DOCENTI):

- nel dettaglio delle Attività è stata inserita una colonna che indica il semestre di erogazione per l'ultimo anno accademico in cui l'attività è stata erogata;

- è stata rimossa l'obbligatorietà del filtro sulla facoltà;

- è stato riportato accanto al semestre di erogazione anche il codice della facoltà a cui afferisce l'attività didattica;

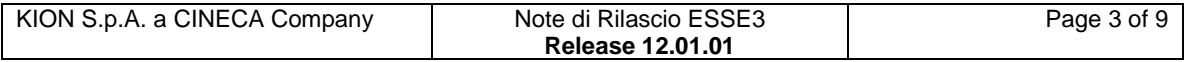

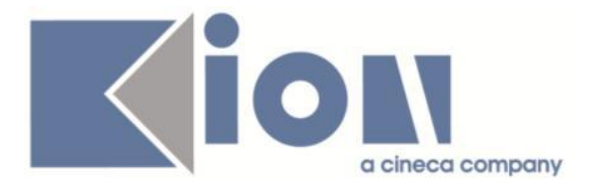

- è stato aggiunto un filtro sugli studenti per recuperare solo le carriere attive o in ipotesi (sta\_stu\_cod diverso da X o S), con matricola attiva o in ipotesi (sta\_mat\_cod diverso da S)

- aggiunti i seguenti dati nella lookup di selezione dei docenti:

 1) se l'attività risulta erogata nell'anno corrente visualizzati solo i titolari dei canali presenti in offerta;

 2) se l'attività non risulta erogata nell'anno corrente visualizzati solo i presidenti delle commissioni attive alla data di lancio della procedura.

## *1.1.3.2.Funzione: GESTIONE ATTI DI CARRIERA [11.062]*

## *[ID GS:87692]*

Nella funzione gestione Atti di carriera è stata abilitata la possibilità di riconoscere o convalidare attività di destinazione a peso 0 cfu.

La modalità di mapping è sempre quella solita, ossia deve essere selezionata l'attività di origine e quella di destinazione e poi va selezionato il checkbox della griglia di mapping a peso 0.

## **1.1.4. Package: P12 - CONSEGUIMENTO TITOLO**

### *1.1.4.1.Funzione: STAMPA STATINI (PDF) [12.306PDF]*

### *[ID GS:95495] - Richiesta Università Politecnica delle Marche [REQ. N. 15736]*

Aggiunta nella versione personalizzata della stampa dello statino di laurea la voce "Lodi esami in media:" per indicare il numero di lodi ottenute nelle AD in media.

### *[ID GS:95551] - Richiesta Università degli Studi G.D'Annunzio di Chieti [REQ. N. 15938]*

Implementata la versione personalizzata della stampa dello Statino di laurea, secondo le specifiche fornite dall'Ateneo.

### *1.1.4.2.Funzione: STAMPA DOMANDA DI LAUREA [12.324]*

### *[ID GS:95939] - Richiesta Università degli Studi di Modena e Reggio Emilia - [REQ. N. 16218]*

Rilasciata la versione personalizzata della stampa domanda conseguimento titolo.

Il documento è quello personalizzato direttamente dall'Ateneo.

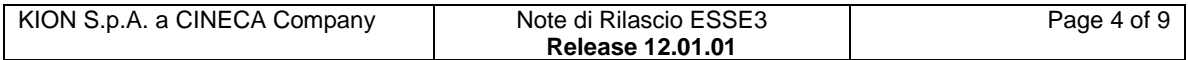

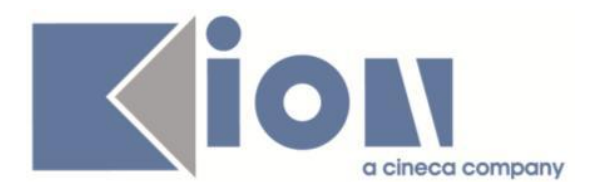

# **1.1.5.Package: P13 - CERTIFICATI**

### *1.1.5.1.Funzione: CERTIFICATI IMPLEMENTATI CON IL MOTORE[13.998]*

### *[ID GS:95508] - Richiesta Università degli Studi di Sassari [REQ. N. 15142]*

Sono stati aggiunti ai rispettivi blocchi dati utilizzati dall'applicativo automatico il campo des\_cert della scuola di dottorato (già presente sul blocco dati ISCR\_DOTT\_CERT) e il flg doctor\_europeus.

I campi sono stati aggiunti per poter essere utilizzati successivamente nella produzione del nuovo certificato di conseguimento titolo per dottorati personalizzato per l'ateneo.

# *1.2.Prodotto: WEBESSE3*

# **1.2.1.Package: AREA DOCENTE**

### *1.2.1.1.Funzione: REGISTRO DOCENTE [DOC.09.120]*

### *[ID GS:95095] - Richiesta Università degli Studi di Trento [REQ. N. 15970]*

E' stato modificato il pdf per la stampa del registro lezioni del docente in modo da aggiungere le ore di "Tipo B" previste in offerta.

Tale dato è stato aggiunto anche nel file excel generabile dalla funzione client "Amministrazione registro lezioni".

### *1.2.1.2.Funzione: DIARIO DOCENTE [DOC.09.121]*

### *[ID GS:95933] - Richiesta Università degli Studi di Siena [REQ. N. 15947]*

E' stata modificata la stampa del diario docente in modo da aggiungere la visualizzazione del ruolo del docente.

## **1.2.2.Package: AREA STUDENTE**

### *1.2.2.1.Funzione: MOBILITA' INTERNAZIONALE [STU.14.120]*

## *[ID GS:96009] - Richiesta Università degli Studi di Parma [REQ. N. 13244]*

- Nella pagina web dove vengono elencati i bandi di mobilità è stato inserito un testo libero iniziale in modo da poter spiegare allo studente le azioni che può fare - Nella tabella presente nella pagina di dettaglio del bando la colonna del Referente interno è stata sostituita con la sottoarea disciplinare (codice e descrizione) che è indispensabile per guidare correttamente lo studente nella scelta della destinazione.

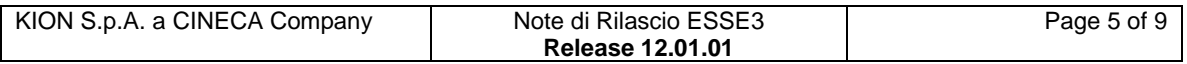

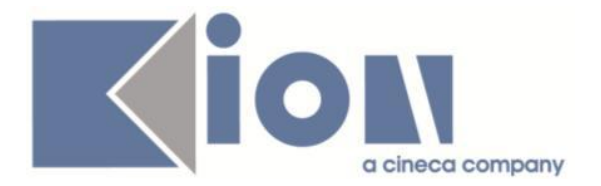

- Nella tabella presente nella pagina di iscrizione è stata eliminata la colonna del Referente Esterno, mentre la colonna relativa alla Lingua è stata sostituita con la sottoarea disciplinare (codice e descrizione) che è indispensabile per guidare lo studente nella scelta della destinazione.

- Aggiunto l'inserimento del numero dei mesi della borsa, l'informazione della durata della borsa nella form di iscrizione.

- Nella descrizione dell'insieme strutture di appartenenza è stato inserito come prefisso il codice dell'insieme in modo da consentire all'ufficio di ricercare agevolmente il gruppo alternativo nell'apposita funzione.

## *[ID GS:96080] - Richiesta Università "Guido Carli" LUISS [REQ. N. 15979]*

Modificata la visualizzazione della graduatoria da web al fine di mostrare allo studente solo lo stato e non il punteggio ottenuto o la posizione.

# **2.Modifica a Funzioni Esistenti**

# *2.1.Prodotto: ESSE3*

# **2.1.1.Package: P05 - TASSE**

## *2.1.1.1.Funzione: CREAZIONE BOLLETTINI[05.030]*

# *[ID GS:61131]*

Aggiunta la gestione della progress-bar anche sulla funzionalità di eliminazione massiva bollettini.

Aggiunto parametro di configurazione CREA\_ELIMINA\_BOLL\_STEP, per gestire lo step di avanzamento della progress-bar.

# **2.1.2. Package: P13 - CERTIFICATI**

### *2.1.2.1.Funzione: STAMPA GENERICA (CERTIFICATI STUDENTE E PERSONA)[13.999]*

### *[ID GS:95415] - Richiesta Università degli studi Milano-Bicocca [REQ. N. 15781]*

E' stato modificato il foglio di stile del certificato - Attestato di abilitazione - per permettere all'ateneo di agganciare dinamicamente le firme scansionate. La modifica è stata apportata solo al certificato indicato e prevedeva l'eliminazione della cablatura della stampa delle immagini delle firme.

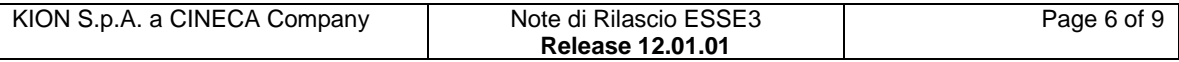

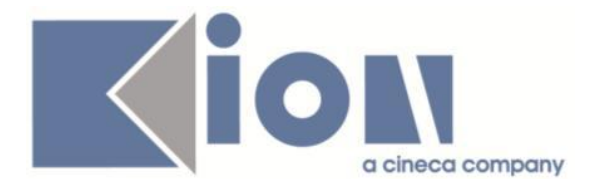

## *[ID GS:95419] - Richiesta Università "Guido Carli" LUISS [REQ. N. 15954]*

Sono stati modificati i fogli di stile relativi ai certificati "Iscrizione con esami", "Iscrizione con esami e date"," Iscrizione con esami e date in Inglese con conversione USA" ," Iscrizione con esami e media ponderata".

In particolare sono state aggiornate la colonna Note delle tabelle degli esami e il paragrafo relativo alla legenda.

Sono state previste nella colonna Note le indicazioni (CAS) e (MD) che devono comparire in presenza di un riconoscimento per mobilità CAS e MD.

E' stato inserito il nuovo codice CAS con descrizione "Double Degree Programme CASS" a livello di configurazione client e database.

Per la legenda poi sono state previste le diciture per il codice CAS:

in italiano "Esame sostenuto presso la CASS Business School nell'ambito dell'accordo di Double Degree con la LUISS Guido Carli",

in inglese "Exam taken at CASS Business School in the framework of the Double Degree Program LUISS - CASS"

E' stato inserito il nuovo codice MD con descrizione "Combined Degree Program UBC" a livello di configurazione client e database.

Per la legenda poi sono state previste le diciture per il codice MD:

in italiano "Esame sostenuto presso l'University of British Columbia - UBCnell'ambito del Combined Degree Program con la LUISS Guido Carli",

in inglese "Exam taken at the University of British Columbia in the framework of the Combined Degree Program LUISS - UBC"

## *[ID GS:95427] - Richiesta Università degli studi Insubria [REQ. N. 13297]*

E' stato agganciato il recupero del blocco dati DICHIARAZ\_ESAMI per il recupero dell'elenco degli esami pregressi inseriti dallo studente durante il nuovo processo di immatricolazione.

Il blocco dati è stato agganciato in fase di recupero dati della domanda di immatricolazione per tutte le tipologie, studenti decaduti, rinunciatari e abbreviazione di carriera.

### *[ID GS:95993] - Richiesta Università degli Studi di Modena e Reggio Emilia - [REQ. N. 16192]*

Sono state inserite nell'attuale pacchetto di aggiornamento di Esse3 i fogli di stile modificati in autonomia dall'ateneo. Per i nuovi fogli di stile sono stati generati dei nuovi codici modello e i record corrispondenti sulla tabella di anagrafica p13\_doc. I fogli di stile modificati dall'ateneo e i nuovi codici certificato sono già stati rilasciati in ambiente di produzione come "momentaneamente" annullati ( tabella p13 doc campo ann  $f|q = 1$ ).

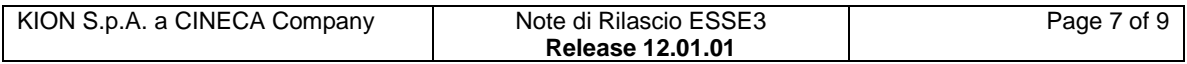

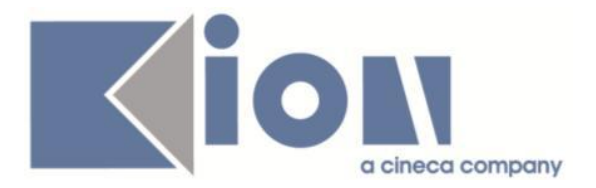

## *[ID GS:96056] - Richiesta Università commerciale Bocconi [REQ. N. 16210]*

Sono stati inseriti nel pacchetto di installazione della versione di Esse3 i file Unibocconi.xsl e AutodichiarazioneUnibocconi.xsl riportanti le ultime modifiche apportate dall'ateneo per la gestione personalizzata dei certificati. I fogli di stile sono già stati rilasciati dall'ateneo nell'ambiente di produzione.

# **2.1.3. Package: P15 - ANAGRAFE NAZIONALE STUDENTI**

## *2.1.3.1.Funzione: DEPOSITO RECORD STUDENTI SCARTATI[15.007]*

## *[ID GS:94937]*

Si sono uniformate tutte le navigazioni verso il DEPOSITO per tutte le funzionalità del pacchetto Anagrafe che la richiamavano; in precedenza si aveva la coesistenza di una doppia rappresentazione che poteva confondere l'utente nelle operazioni di controllo delle violazioni di base dati.

# *2.2.Prodotto: WEBESSE3*

# **2.2.1. Package: AREA DOCENTE**

### *2.2.1.1.Funzione: GESTIONE ISCRITTI APPELLO[DOC.10.122]*

### *[ID GS:95357] - Richiesta Università degli Studi di Padova [REQ. N. 14512]*

Nella funzione web docente per la gestione del calendario esami, è stata abilitata la pagina per visualizzare le prove precedentemente sostenute da uno specifico studente su un insegnamento prenotato. Tale pagina è accessibile attraverso un link posto sul nome dello studente dalla lista iscritti ed inserimento esiti, puntuale e per lista iscritti.

#### *[ID GS:95554] - Richiesta Università Politecnica delle Marche [REQ. N. 16020]*

Nella funzione web docente per la gestione del calendario esami, è stata abilitata la funzione per visualizzare le prove precedentemente sostenute da uno specifico studente su un insegnamento prenotato. Tale pagina è accessibile attraverso un link posto sul nome dello studente dalla lista iscritti ed inserimento esiti, puntuale e per lista iscritti.

Nel menù web dell'area riservata docente è stata abilitata, anche in ambiente di produzione, la voce di menù "Test firma digitale".

Nel menù web dell'area pubblica è stata abilitata, anche in ambiente di produzione, la voce di menù "Bacheca esami".

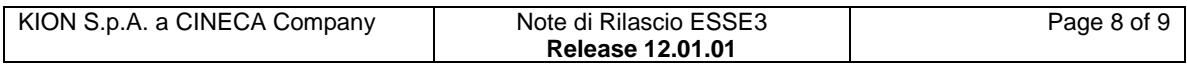

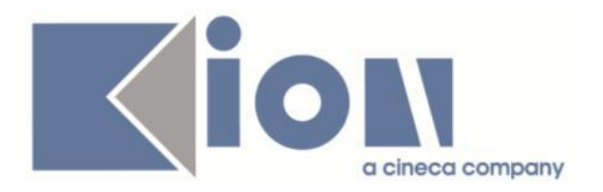

# **2.2.2. Package: FRAMEWORK WEB**

## *2.2.2.1.Funzione: FRAMEWORK[FRK.FRK]*

### *[ID GS:96043] – Richiesta Università degli studi di Milano Bicocca [REQ. N. 16228]*

Attivato in produzione il menu relativo al nuovo modulo Tirocini e Stages.

# **2.2.3. Package: AREA REGISTRATO**

## *2.2.3.1.Funzione: CONCORSI [REG.CONC]*

## *[ID GS:95176]*

Nelle pagine Web di riepilogo dei processi di ammissione per:

- concorsi di ammissione
- concorsi di valutazione
- esami di stato

è stata aggiunta la possibilità di mostrare la situazione dei titoli/documenti valutabili dichiarati dal candidato.

L'implementazione è configurabile tramite la maschera applicativa "Template navigazione web" ed è relativa alle due pagine:

- Conferma iscrizione: configurabile tramite l'attributo CONC\_ALL\_TITOLO della pagina CONC\_CONF\_ESPL\_ISCR dell'azione CONC\_CONF\_ESPL.

- Riepilogo iscrizione: configurabile tramite l'attributo CONC\_ALL\_TITOLO della pagina CONC\_DETT\_ISCR dell'azione CONC\_RIEP.

# **2.2.4. Package: AREA STUDENTE**

## *2.2.4.1.Funzione: LISTA APPELLI [STU.LAPP]*

### *[ID GS:95932] – Richiesta Università degli Studi di VERONA [REQ. N. 16189]*

Nella stampa di avvenuta prenotazione ad un appello d'esame, generabile dagli studenti nell'applicazione web,è stata rimossa la stampa della sessione associata all'appello prenotato.

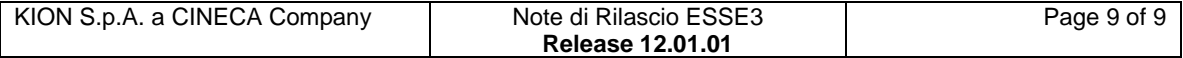